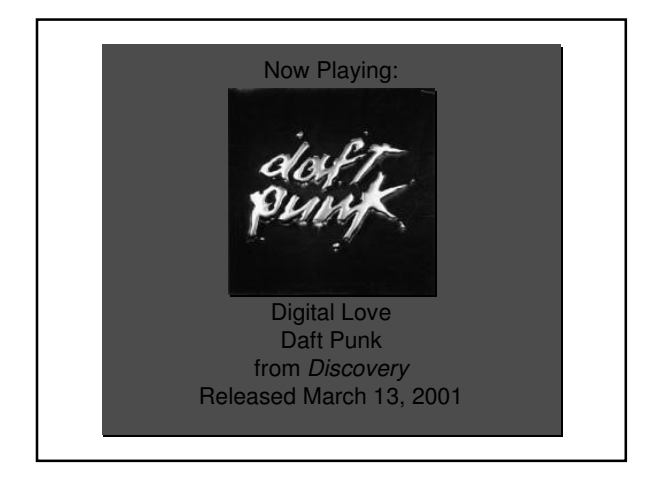

### Graphics Grab Bag

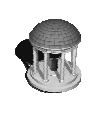

Rick Skarbez, Instructor COMP 575 November 27, 2007

#### Announcements

- You need to arrange to talk to me before December 1 for your project update
- I am going to attempt to reserve a room/time on December 11 for project presentations
- The final deadline for project submissions will be the evening of December 12
- The final exam is Friday, December 14  $\sim$  4:00pm in this room  $(CNLO11)$

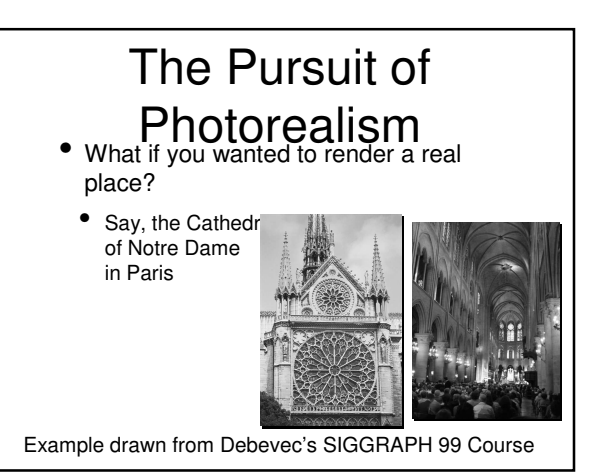

### The Pursuit of • You could:<br>• You could:

- 
- Acquire accurate measurements of the building
- Use these measurements to construct a geometric model
- Apply the appropriate material properties to every surface
- Use some advanced global illumination technique to simulate light bouncing around the cathedral

### The Pursuit of Photorealism

- Alternatively, you could:
	- Take a picture of the cathedral from the desired viewpoint
		- This would be much easier
	- Also, it would <u>look better</u>
		- Pictures are by definition photorealistic

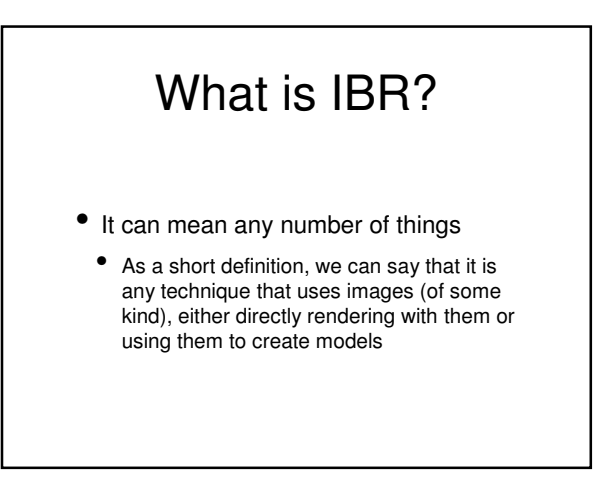

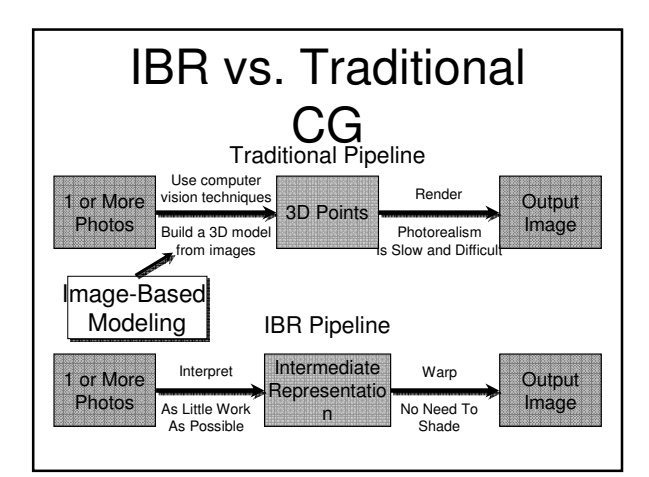

#### The Math Behind Photographs • Can think of a photograph as a "catalog" of the colors of the rays that pass through a single point in space

- $\bullet$  *i.e.* a pinhole, or a camera len
- We can parametrize any ray as [Φ, θ, x, y, z]
	- The ray through point  $(x,y,z)$ in direction (Φ, θ)

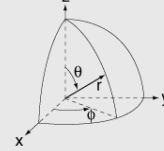

### The Plenoptic Futunction

"The Plenoptic Function and Elements of Early Vision"

- Describes the light received
	- At any position,
- From any direction,
- At any time

 $P(V_x, V_y, V_z, \theta, \phi, \lambda, t)$ 

## The Plenoptic Function • Simplifications:

- 
- Ignore changes over time
- Use 3-component color instead of wavelength
- Left with a 5D function:
- $\bullet$  P( $\Phi$ ,  $\theta$ , x, y, z)
	- 3D position
	- 2D orientattion

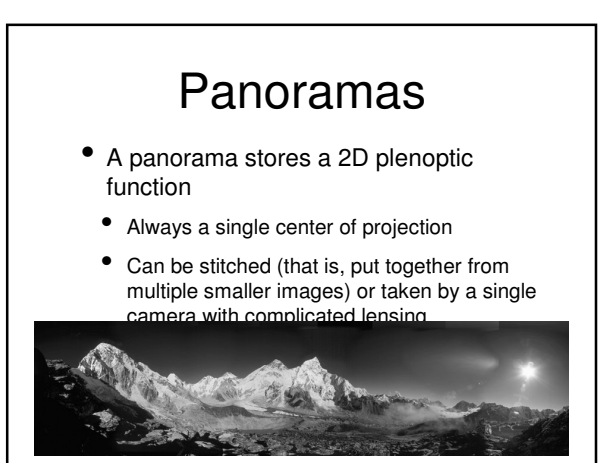

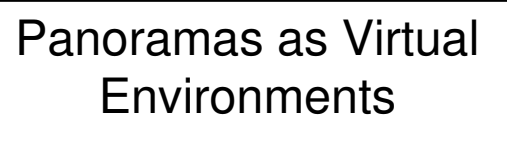

- Pros:
- Easy to make
- Cons:
- No sense of 3D
- Fixed viewpoint
- Hard to navigate

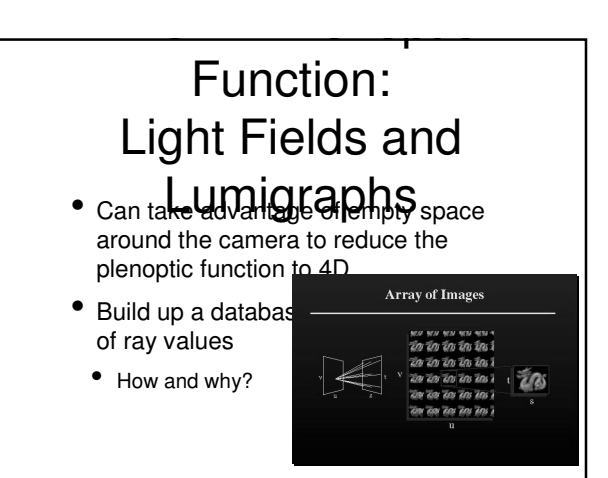

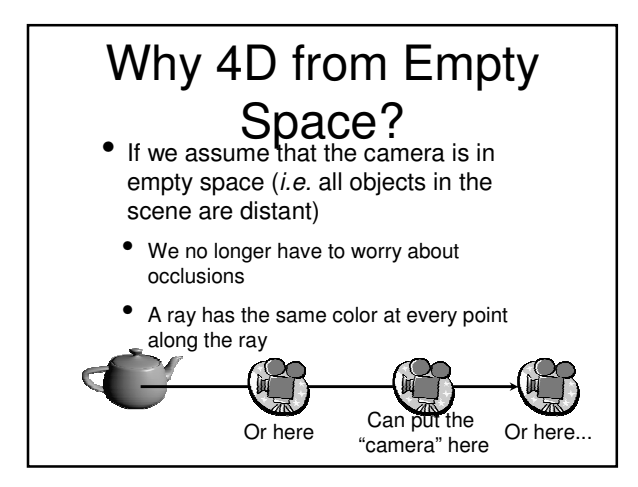

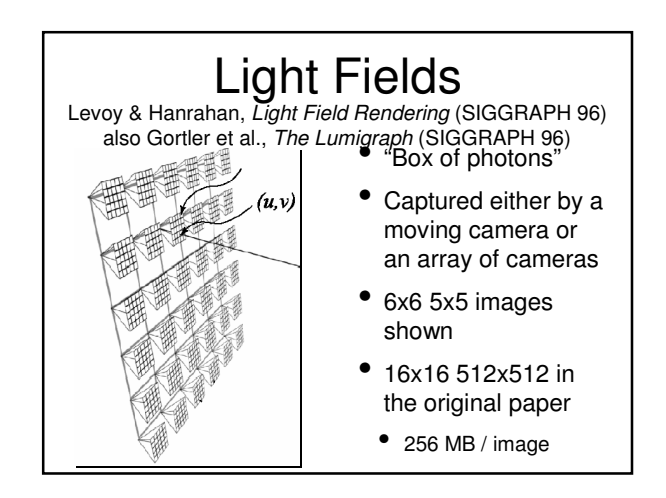

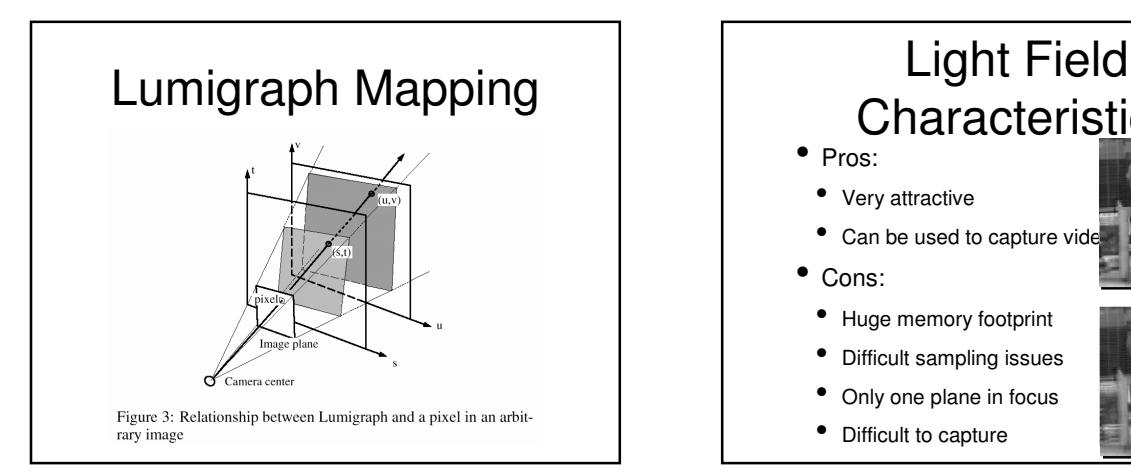

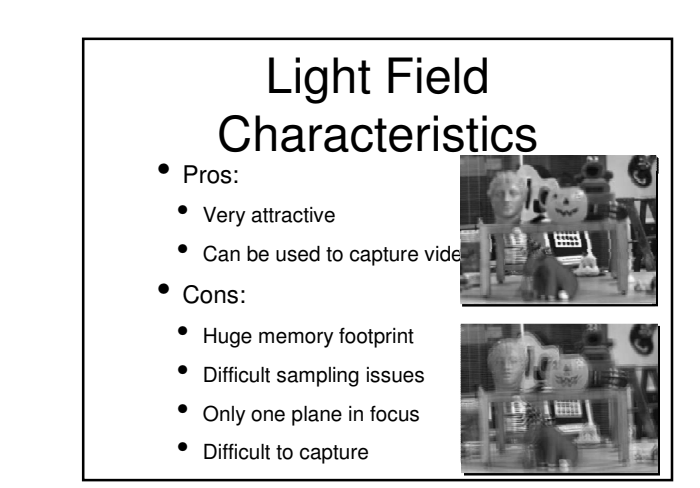

### No Geometry

- Note that neither of these techniques make any assumptions at all about geometry
	- Just show images
- Another technique in this vein is Concentric Mosaics, from Shum & He (SIGGRAPH 99)

## Facade

Debevec, SIGGRAPH 96

- Use a small number of images to generate a "blocks" model
	- Establish edge correspondences
	- Reconstruct by minimizing error
	- Do view-dependent texture mapping

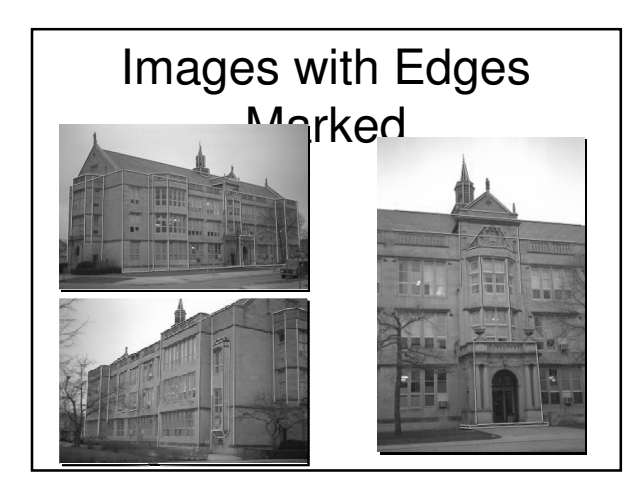

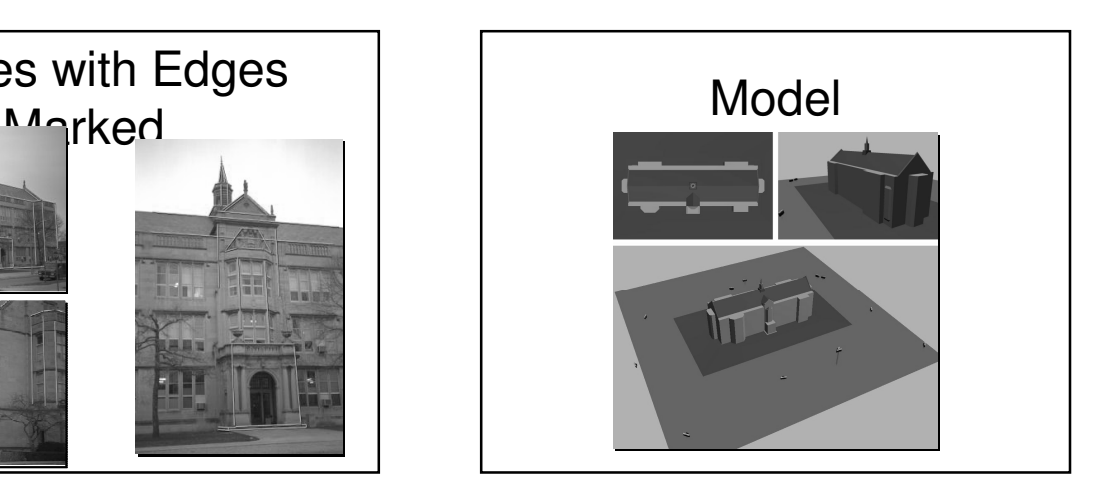

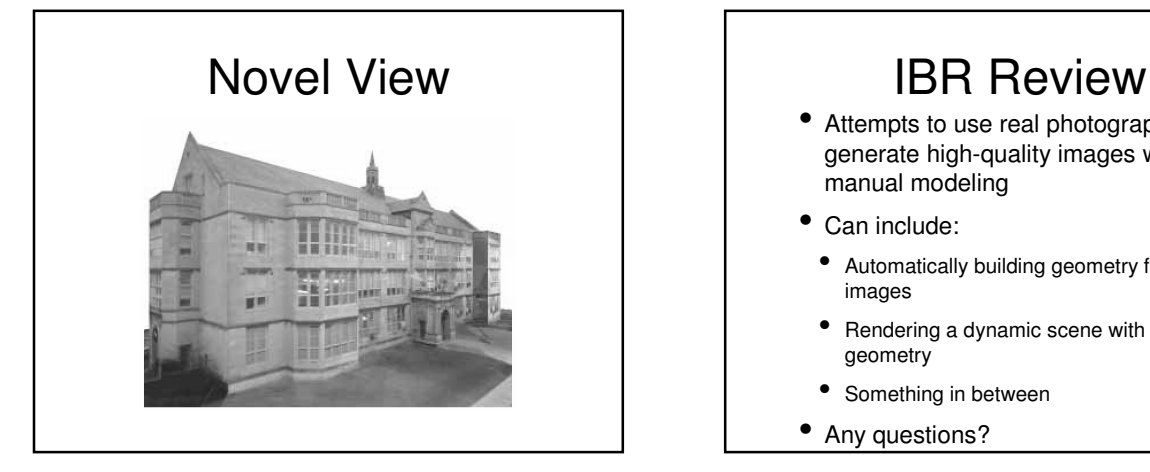

- Attempts to use real photographs to generate high-quality images without manual modeling
- Can include:
	- Automatically building geometry from images
	- Rendering a dynamic scene with no geometry
	- Something in between
- Any questions?

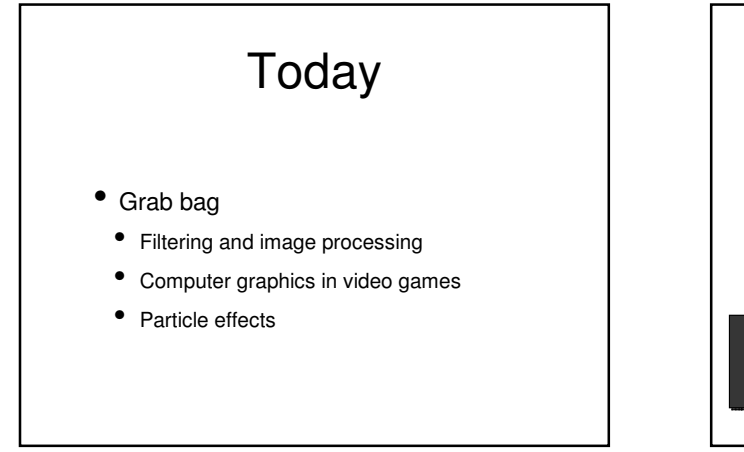

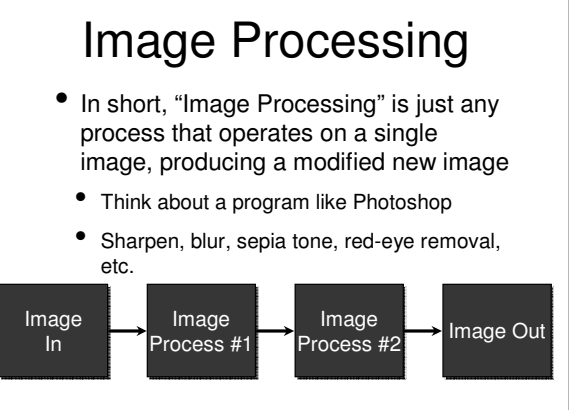

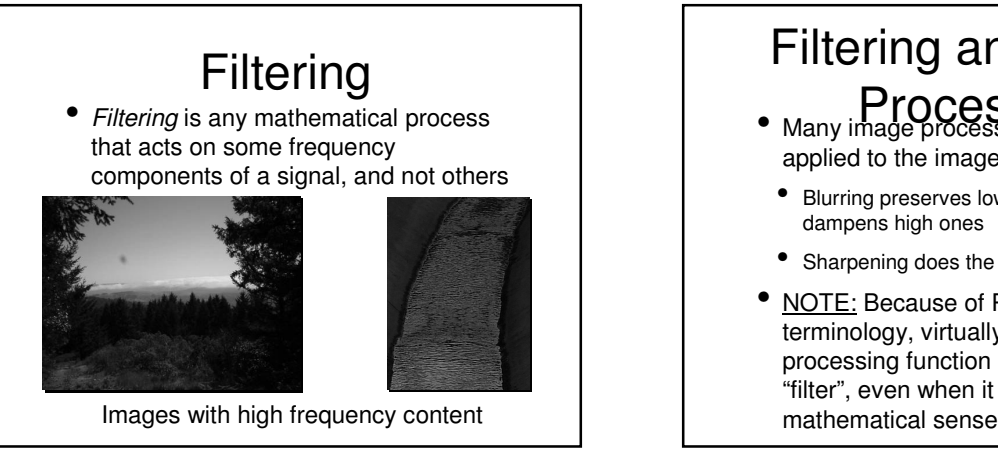

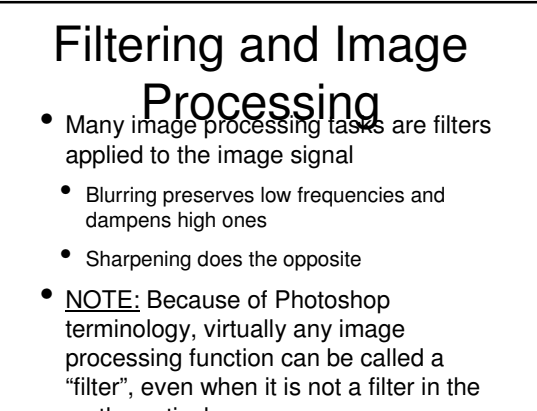

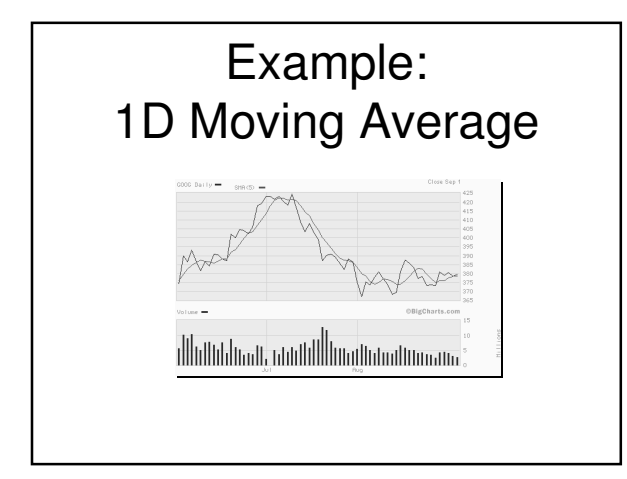

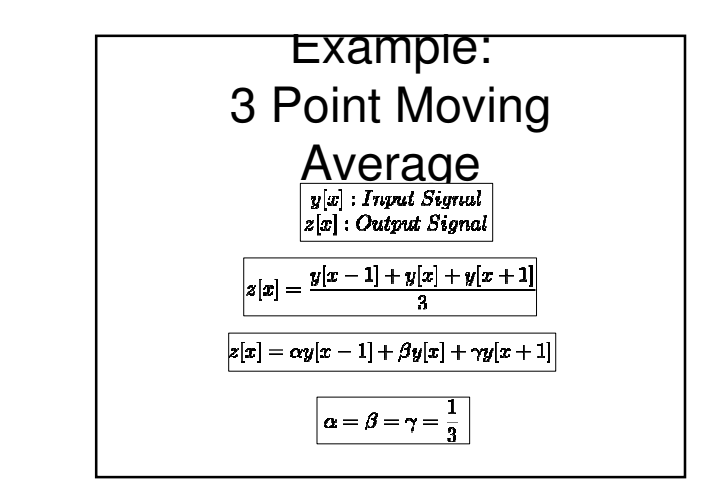

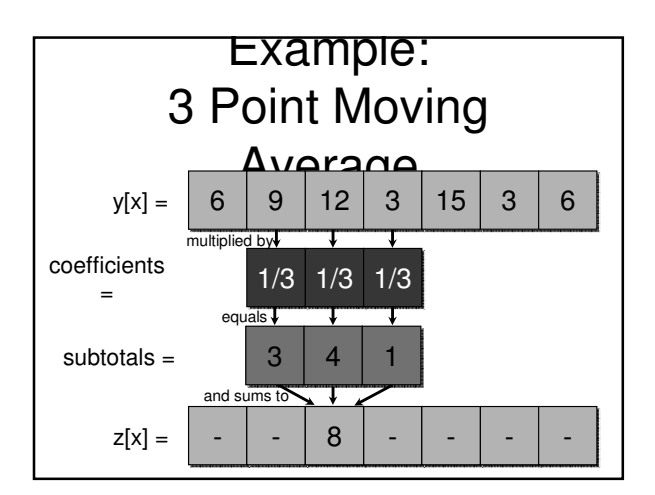

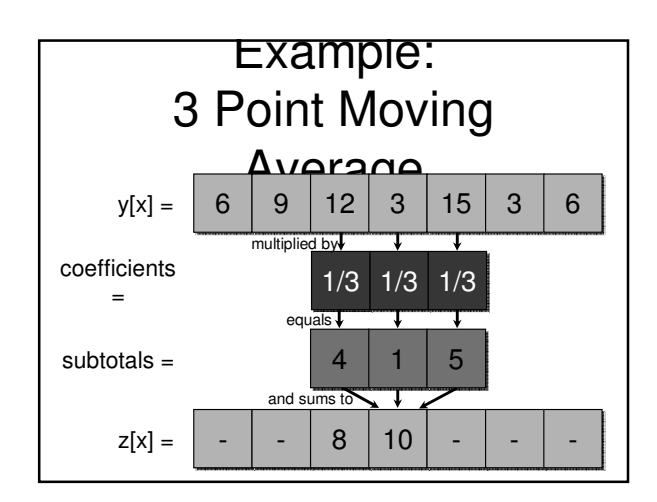

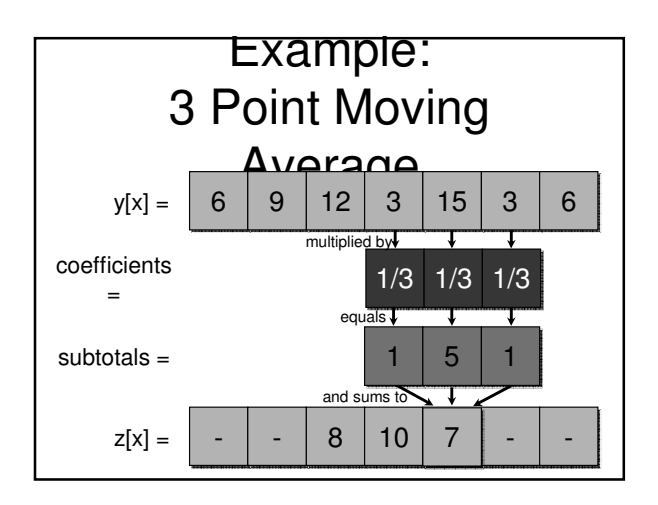

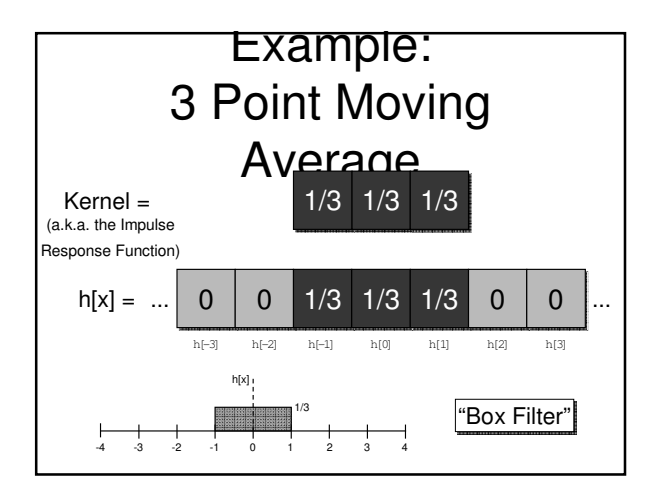

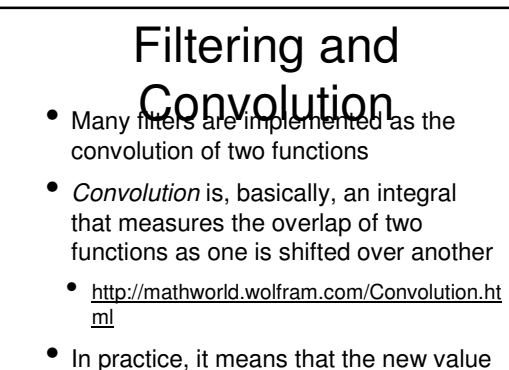

of a pixel depends not only on that pixel, but also its neighbors

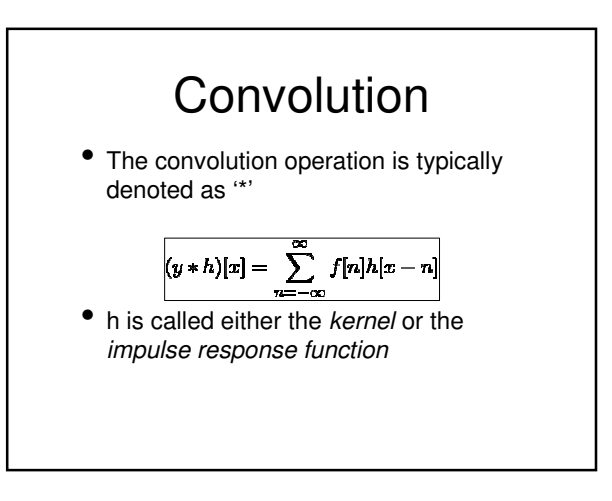

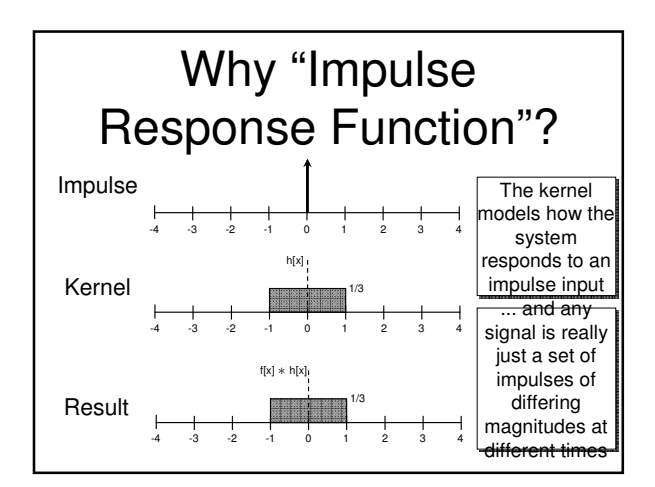

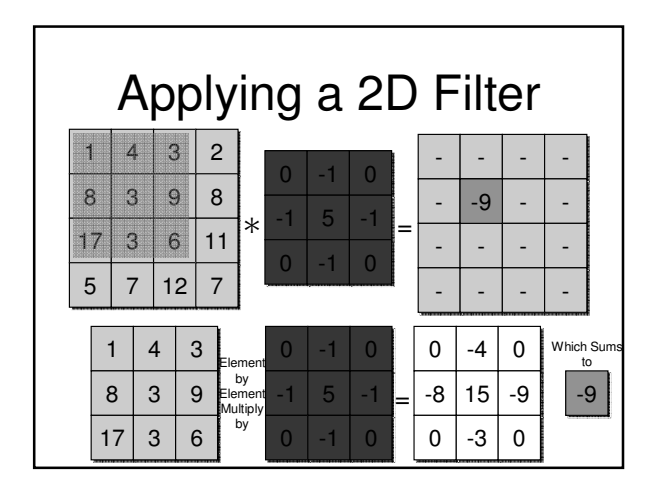

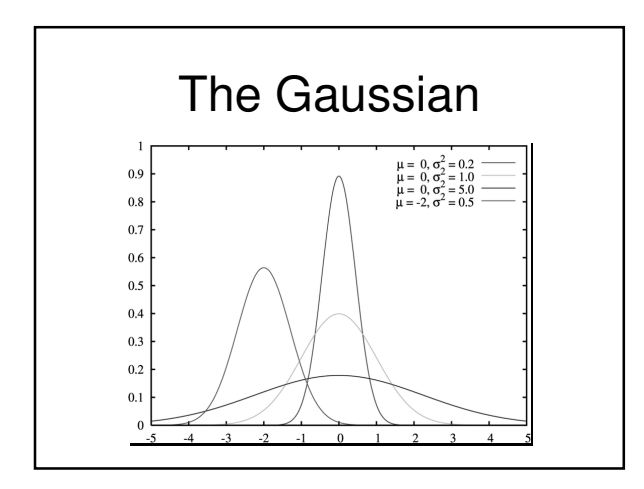

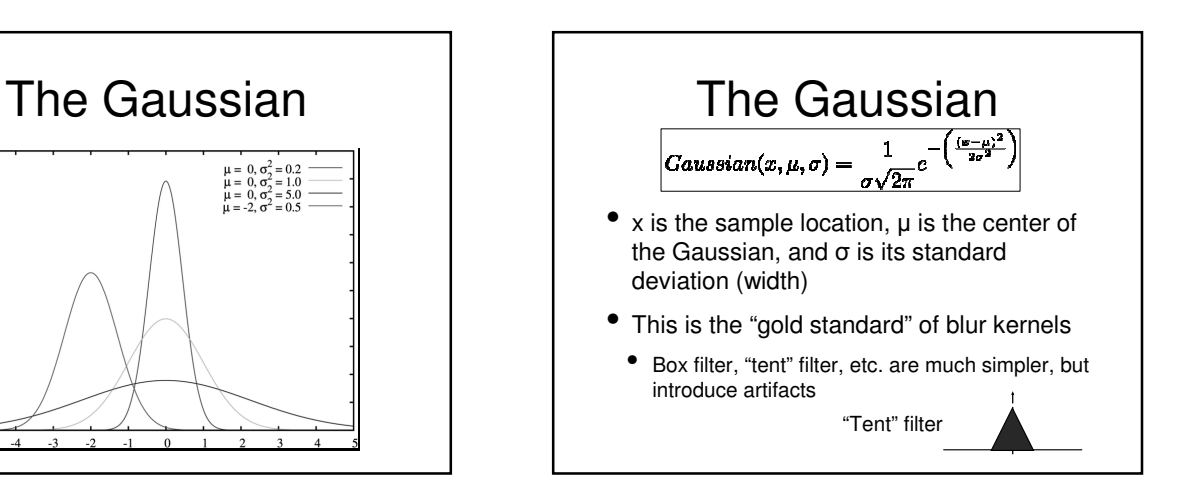

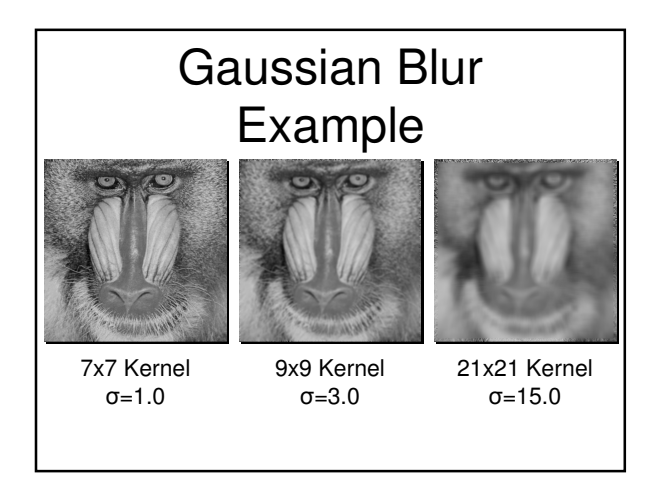

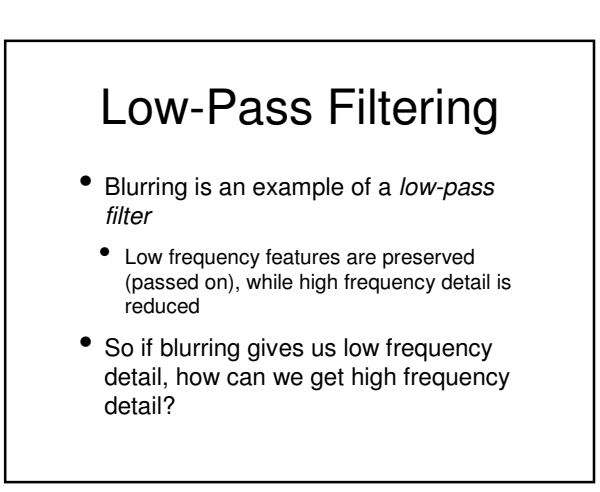

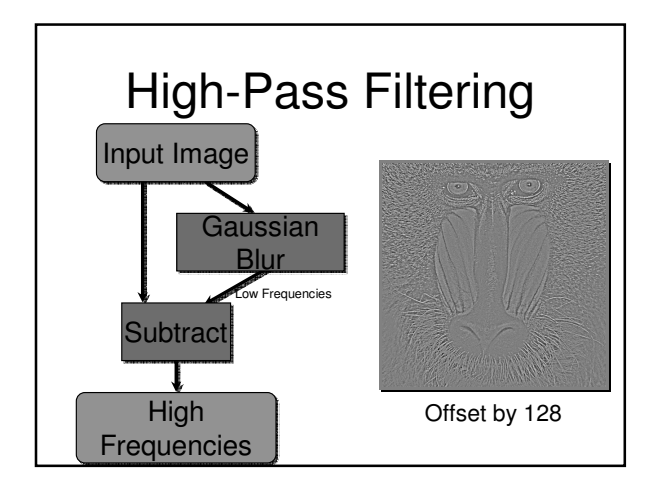

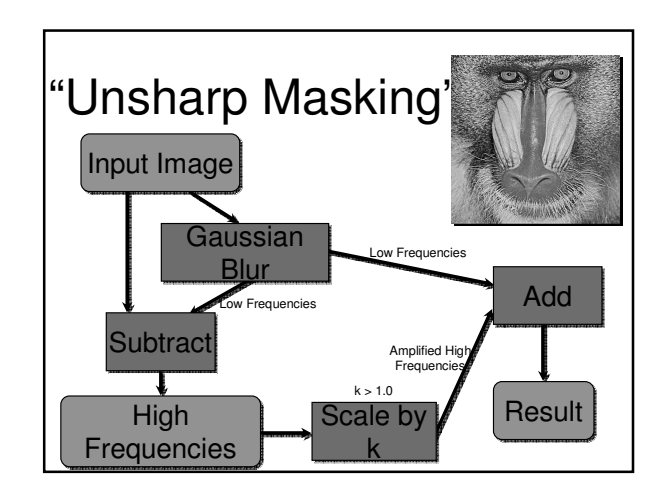

### Filtering Review

- Filtering is an umbrella term for many different image processing techniques
- In many cases, applying a filter to an image involves applying a convolution with another function, commonly a Gaussian
- Some examples of image filters include sharpening and blur filters

### Computer Graphics and Video Games

- At this point, you already have all the basic knowledge you need for video game programming
	- At least as far as basic graphics are concerned
- We used OpenGL, many games these days will use DirectX
- If you can do one, you can do the other

### What You Don't Know:

- Current, graphically advanced games<br>will make extensive use of shaders
	- These will generally be incorporated with OpenGL or DirectX code
	- GLSL is the high-level, OpenGL-based shader
	- HLSL is the high-level, DirectX-based shader
	- Cg is a lower-level shader, usable with both APIs

#### What You Don't Know:

- Current, graphically advanced games<br>will make extensive use of shaders
	- These will generally be incorporated with OpenGL or DirectX code
	- GLSL is the high-level, OpenGL-based shader
	- HLSL is the high-level, DirectX-based shader
	- Cg is a lower-level shader, usable with both APIs

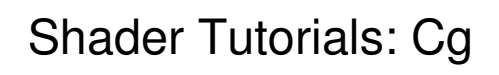

- Kilgard, "Cg in 2 Pages"
	- http://xxx.lanl.gov/ftp/cs/papers/0302/0302013.pdf
- NeHe Cg Tutorial
- http://nehe.gamedev.net/data/lessons/lesson.asp?lesson=47

### Shader Tutorials: **GLSL**

- GLSL Reference Sheet
- http://www.mew.cx/glsl\_quickref.pdf
- Lighthouse3D GLSL Tutorial
- http://www.lighthouse3d.com/opengl/glsl/
- NeHe GLSL Tutorial • http://nehe.gamedev.net/data/articles/article.asp?article=21

- Shader Tutorials: **HLSL**
- Riemer's HLSL Intro & Tutorial • http://www.riemers.net/eng/Tutorials/DirectX/Csharp/series3.php
- Pieter Germishuys HLSL Tutorial
- http://www.pieterg.com/Tutorials/hlsl1.php

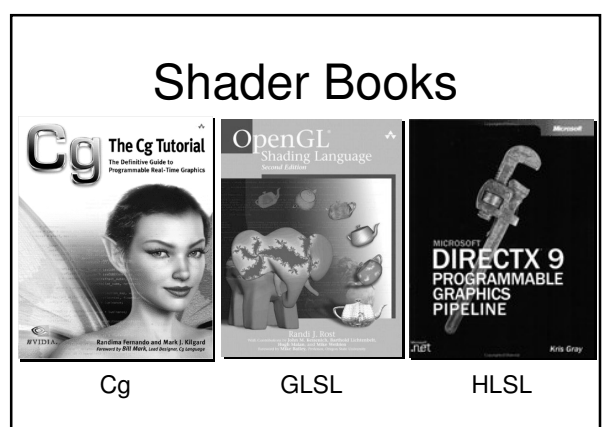

#### What You Don't Know:  $\cdot$ Graphics Middleware OpenGL/DirectX (at least not entirely) • They often use middleware engines such as Emergent's Gamebryo or Criterion's

- Renderware (now owned by EA; no longer sold), or the open source Ogre3D
	- http://www.emergent.net/index.php/homepage/products-and-services/gamebryo
	- http://www.ogre3d.org/

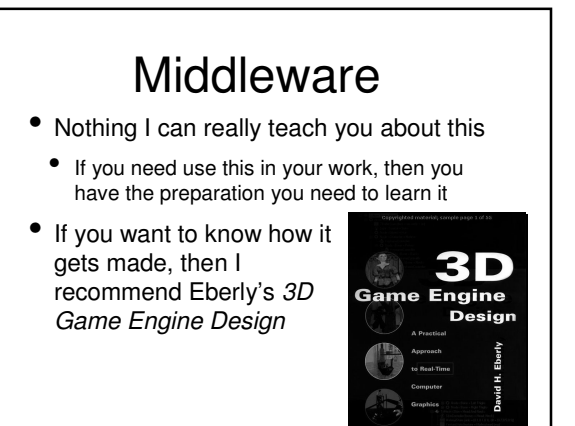

### What You Don't Know:

- Modern games ysing Sseek accurate (or at least semi-accurate) physics behavior
- Almost nobody builds this from scratch
	- There are middleware solutions; Ageia's PhysX and Havok are the most common
		- PhysX: http://www.ageia.com/physx/
		- Havok: http://www.havok.com/

### Physics Tutorial

- If you want to learn more about physics simulation, a good place to start would be Chris Hecker's tutorial on rigid body dynamics
	- http://chrishecker.com/Rigid\_Body\_Dynamics

#### What You Don't Know:

#### • Even **if YOURNG end Gangligity** thow<br>to make a *pretty* game, that doesn't mean anything about how to make a good game

- Of course, this goes far, far beyond the scope of this course
- I can tell you some books you could read if this is something you're interested in, though

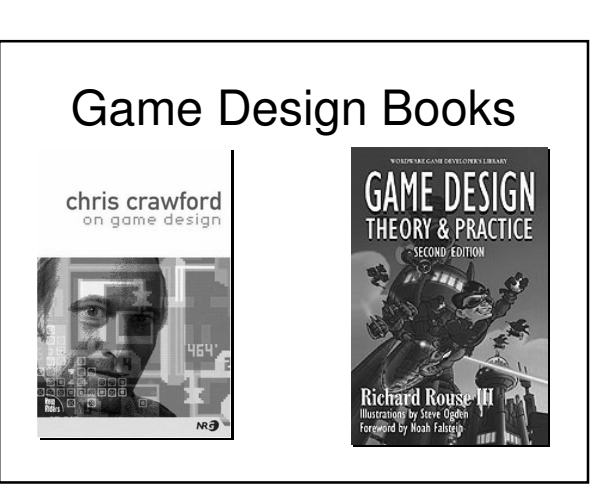

### What You Don't Know: Modeling

- Well, I don't know it either
- Modeling is art
- That said, you will likely use tools like 3D Studio Max, Maya, or Blender for modeling

### Game and Simulation Houses in the

- Epic Triangle
- Gamebryo
- Red Storm
- $\bullet$  EA
- Many more:
- Triangle IGDA: http://www.igda.org/nctriangle/

### Game Development **Discussion**

• Any questions?

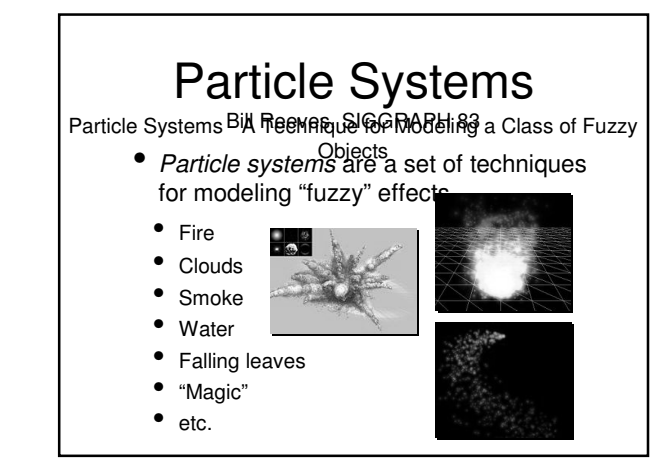

# Particle Systems The term "particle system" was first used by Reeves to describe the method he used for the "Genesis effect" sequence in Star Trek II (1982)

### Particle Systems

- Particle systems are different from normal object representations in several ways:
- 1. An object is not represented by surface primitives, but by a "cloud" of particles
- 2. The system is not static; new particles are created and old ones are destroyed
- 3. The result is generally non-deterministic; stochastic processes are used to modify appearance

### The Emitter

- The source of a particle system is called the emitter
- The emitter consists of
- A location in 3D space, from which new particles spawn
- All the initial particle behavior parameters
	- Velocity, spawning rate, lifetime, color, etc.

### Particle Properties

- In Reeves' original design, the particles had the following properties
	- **Position** • Age
	- **Velocity** • Shape
	- Color
	- Lifetime
- Size
- Transparency

### Basic Method

- At each time step (say, each frame):
	- 1. Generate new particles
- 2. Assign attributes to the new particles
- 3. Destroy any particles past their lifetimes
- 4. Transform and move all particles depending on their attributes; change particle attributes
- 5. Render the particles

### **Randomness**

- Generally, don't want all particles to have the same start point / velocity / etc.
- Add a random factor
- Instead of emitting from a single point, emit from a random point in a sphere around the eimitter
- Instead of emitting with a constant velocity, emit with some average velocity +/- a random amount
- etc.

### Rendering Particles

- There are several options:
	- Generate them early (i.e. before geometry processing), and just render as polygons
	- Generate them late, and just treat them like "lights"
		- Not lights in the sense that they illuminate other objects
		- But in the sense that you can simply add their contributions to the color of the pixel

### Really Cool Extension:

### Craig **FelOCKHOO**PH 87

Flocks, Herds, and Schools: A Distributed Behavioral Model

- In 1987, Craig Reynolds developed a way to extend particle systems to "boids" (bird-objects or bird-oids)
	- These are basically particles, but with attached geometry, and some basic "intelligence"

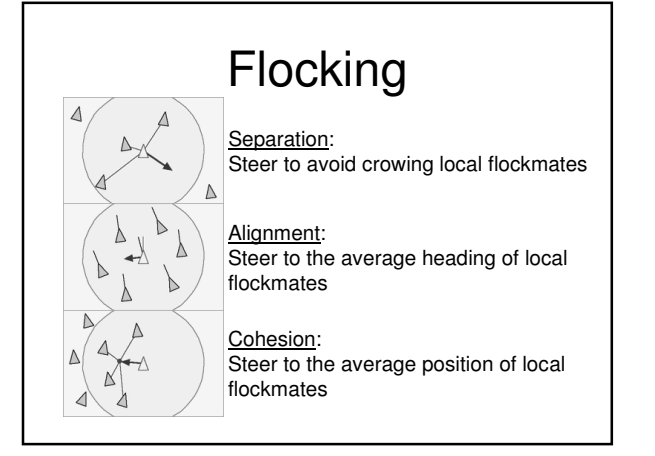

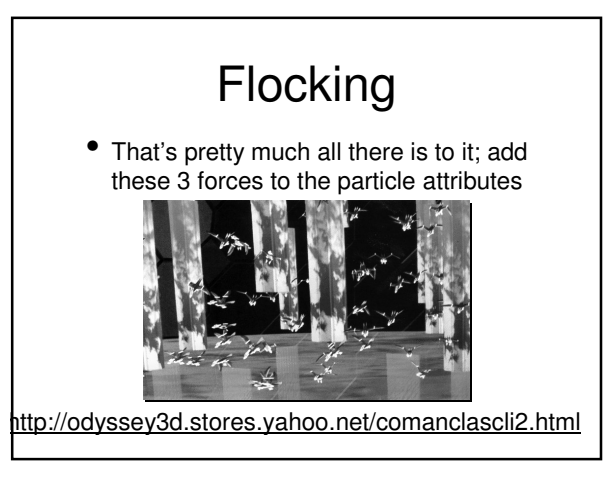

### Next Time

• Course / final exam review